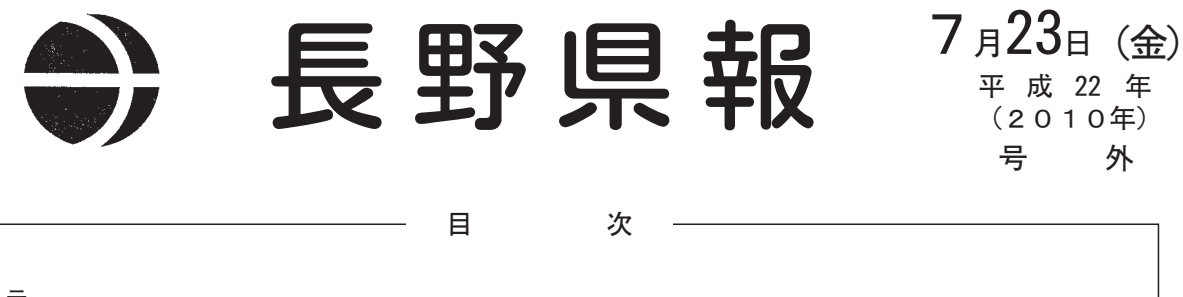

告 示

政見放送及び経歴放送実施規程に基づく平成22年8月8日執行の長野県知事選挙における各候補者の政見放送の 

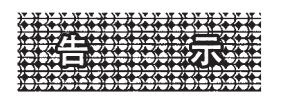

## 選告示第60号

政見放送及び経歴放送実施規程(平成6年自治省告示第165号)第14条第1項の規定により、平成22年8月8日執行の長 野県知事選挙における各候補者の政見放送の順序を次のとおり決定しました。

平成22年7月23日

長野県選挙管理委員会委員長 松 葉 邦 男

1 テレビジョン放送

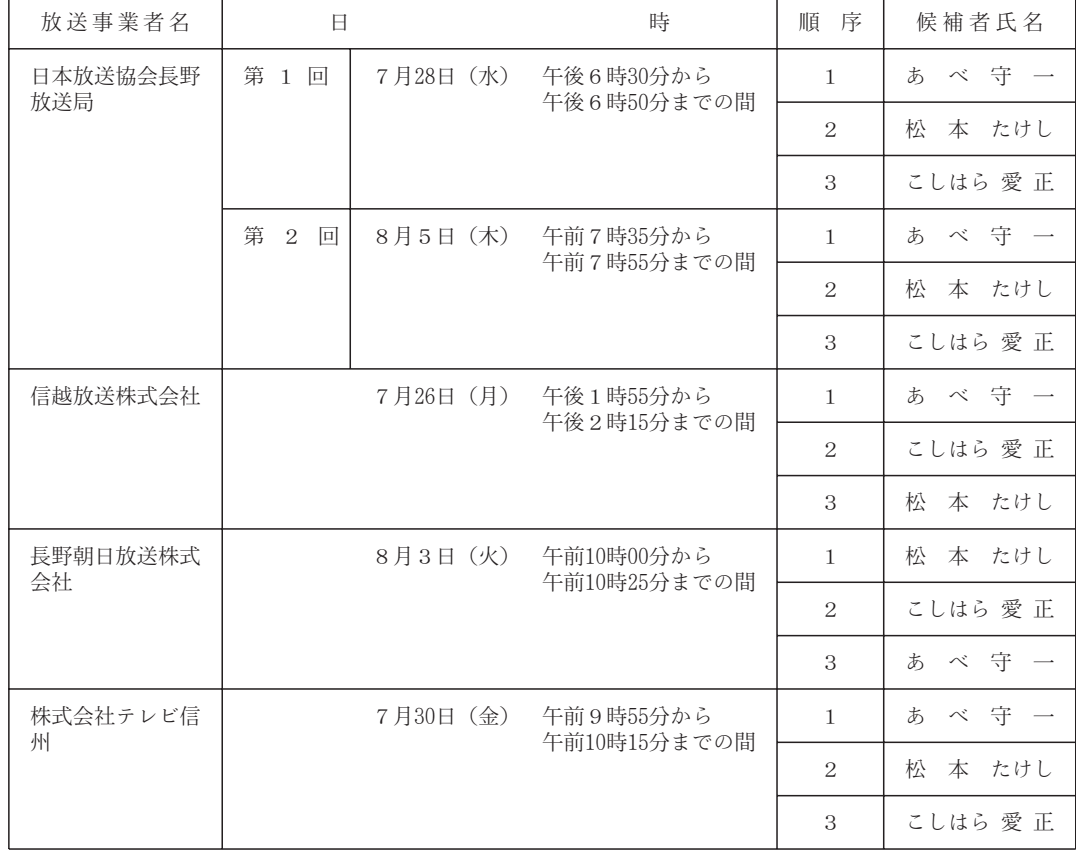

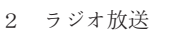

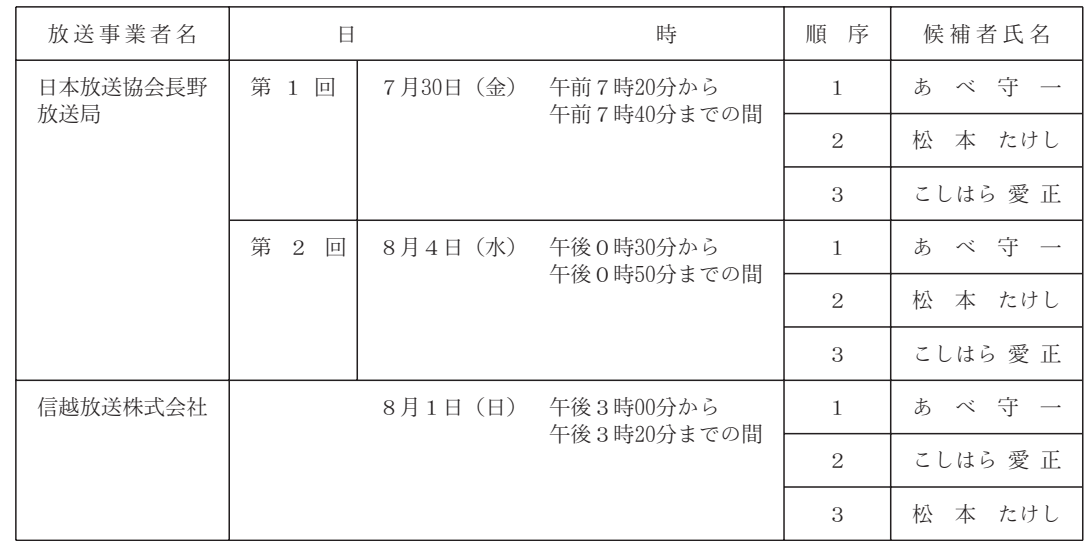

選挙管理委員会